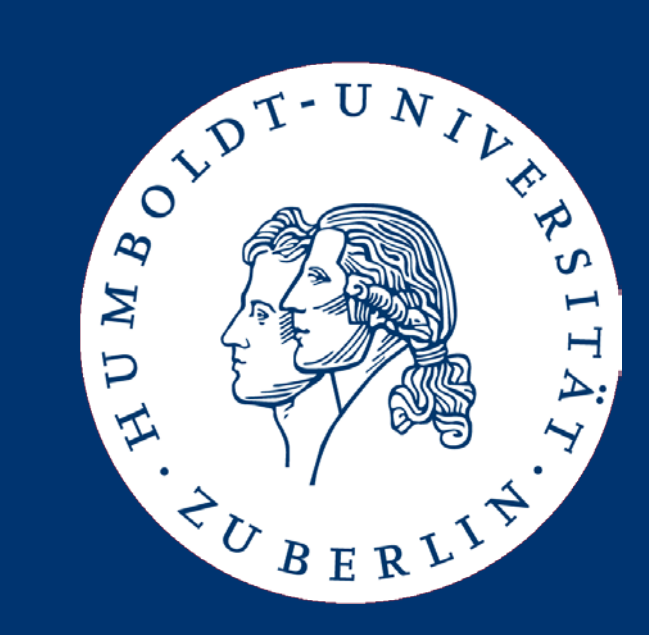

#### Datenbanksysteme II: Caching and File Structures

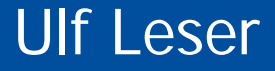

# Content of this Lecture

- Caching
	- Overview
	- Accessing data
	- Cache replacement strategies
	- Prefetching
- File structure
- Index Files

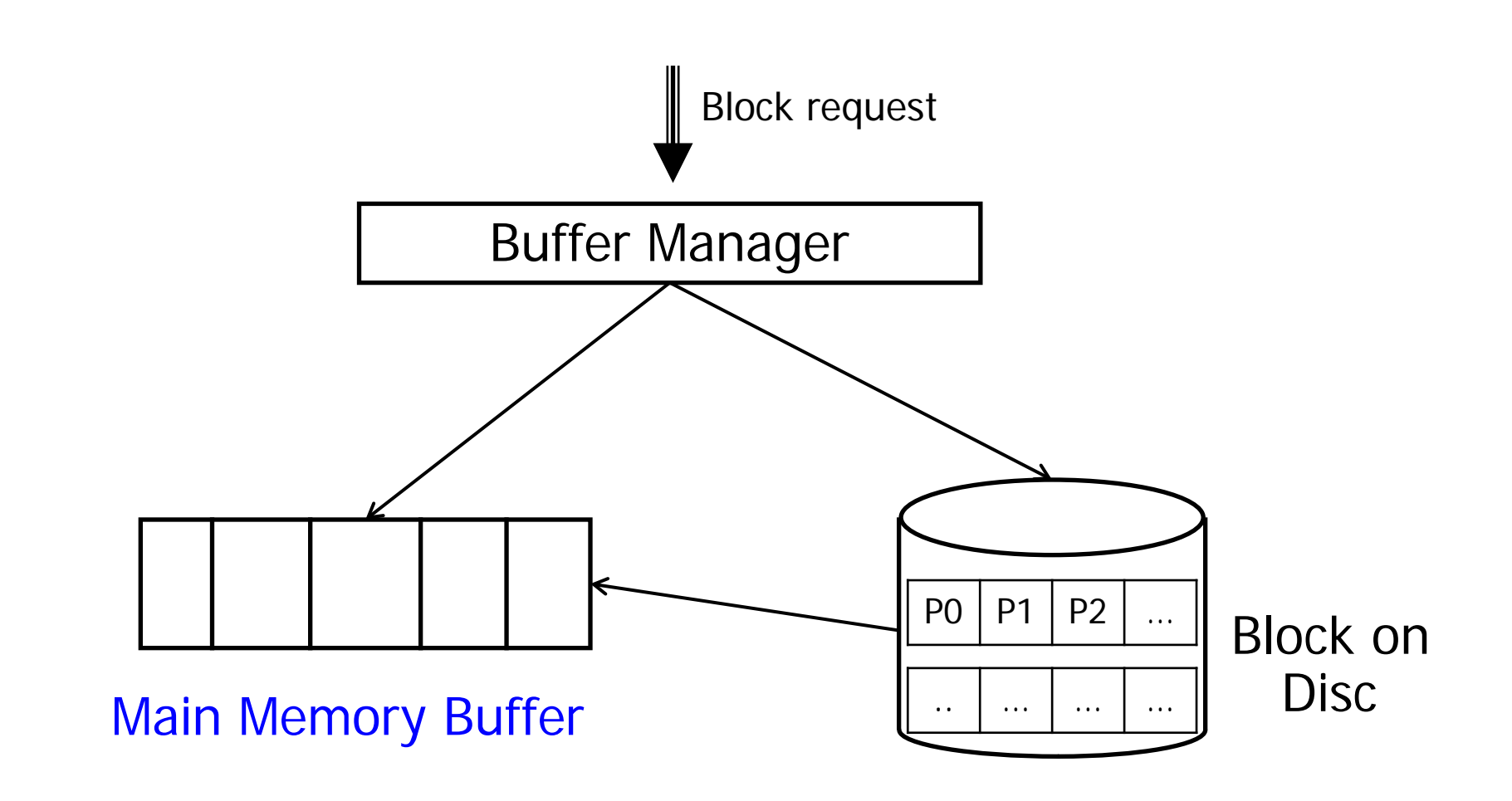

# IO Buffering

- RDBMS requests block Y from disk buffer manager
- Buffer manager checks if ...
	- Y in cache: Grant access
	- Y not in cache
		- No free space in buffer?
			- Choose block Z in buffer
			- If Z has been changed write Z to disc
			- Mark Z as free and proceed
		- Free space available?
			- Load Y into free space
			- Grant access

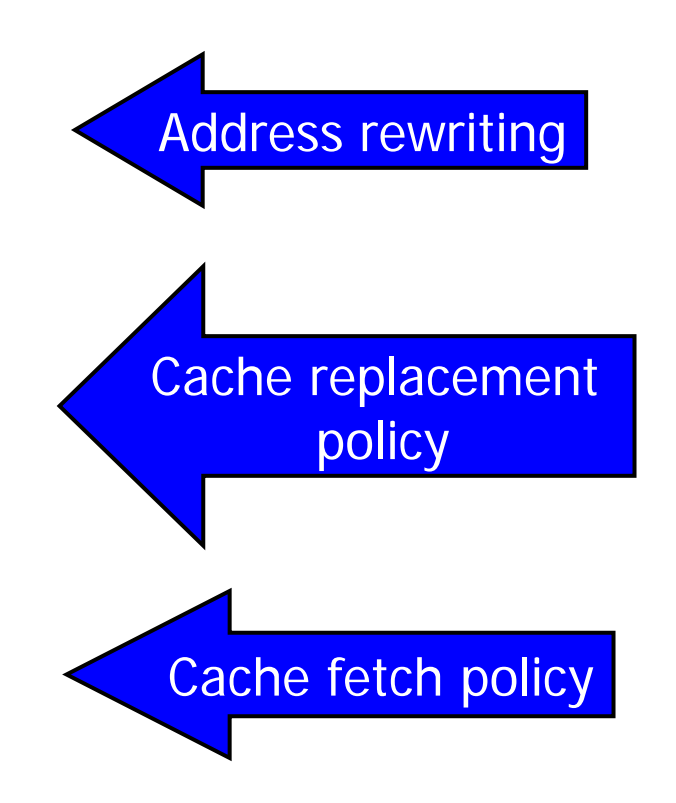

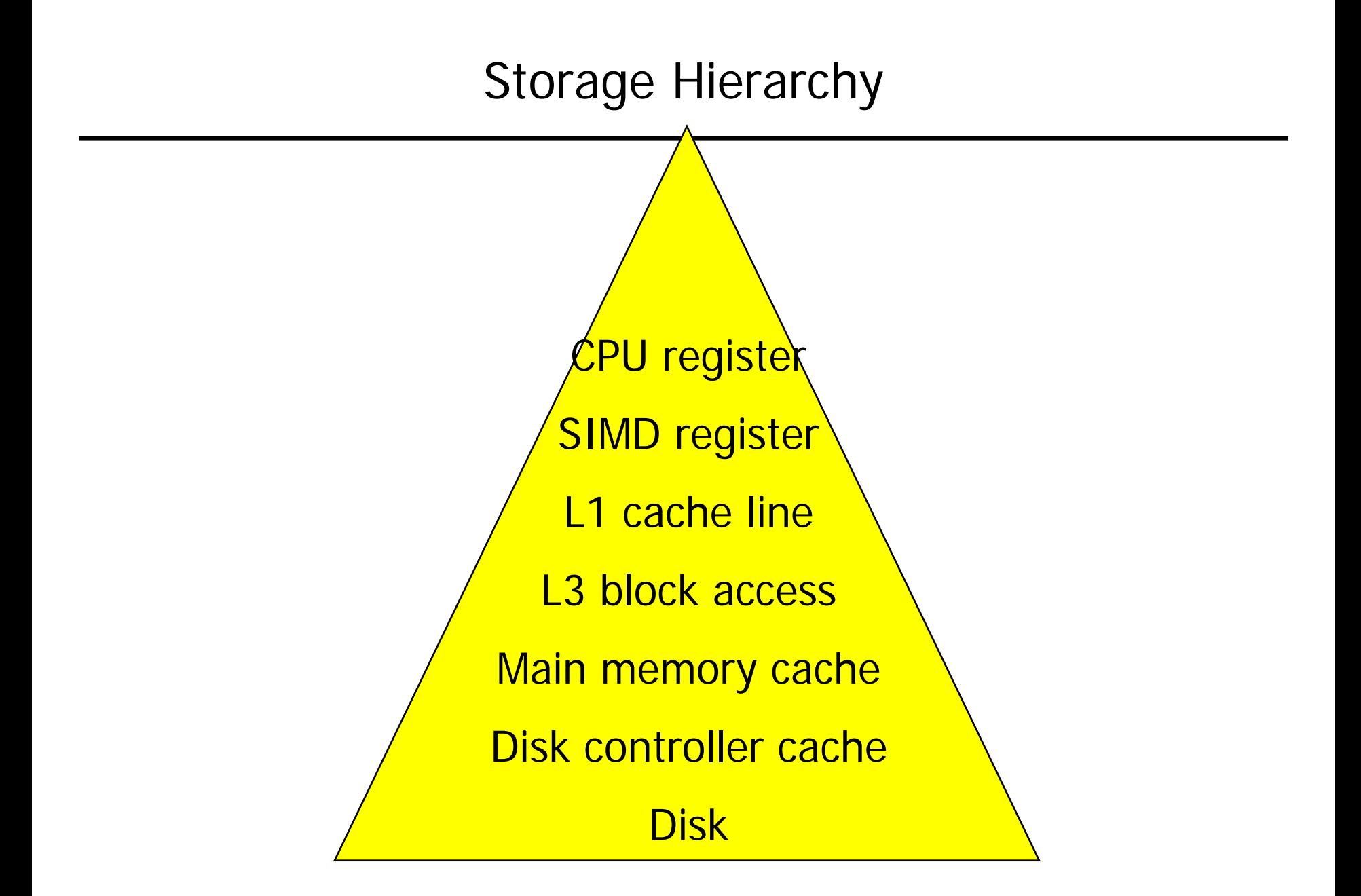

#### General Method

- Level X requests block Y from level  $X+1$
- Buffer manager of  $X+1$  checks if ...
	- Y in cache: Grant access
	- Y not in cache
		- No space available?
			- Choose block Z in buffer
			- If Z has been changed write Z to disc
			- Mark Z as free and proceed
		- Space available?
			- Load Y into free space
			- Write into free space
			- Grant access

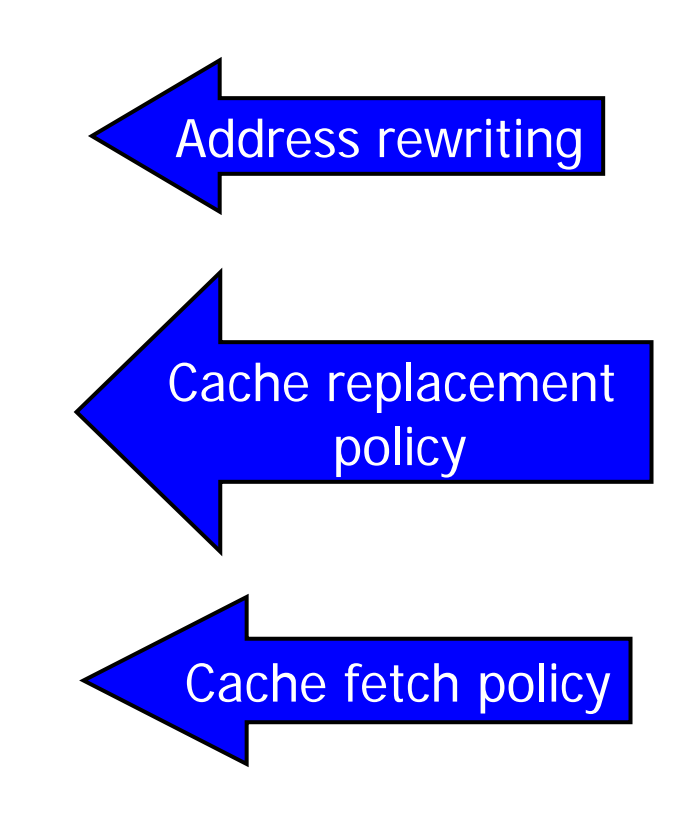

# Finding a Block

- We need to check if block Y is in buffer
	- Y is logical block ID in a virtual address space
- Possibilities
	- Memory blocks store their logical block ID
		- Find Y: Search all blocks (slow, no global data structures)
	- Mapping table "logical block ID" "physical block address"
		- List data structure for all BlockIDs in buffer
			- Sorted array, linked list, sorted linked list, hashing, …
		- Find Y: Fast, but requires synchronized access
- By delegation:  $x:=getData(TID,10)$
- By hardwired pointer:  $adr := getAddr(TID); x:=adr[10]$
- Pinned tuples: References to location in main memory exist
	- Direct access possible
	- Record must not be moved
		- Would require adaptation of all references
	- Block must not be replaced without destroying existing pointers
- Unpinned tuples: No references to location exist
	- Every access requires one indirection
	- Tuple may be moved
	- Block may be written

# Content of this Lecture

- **Caching** 
	- Overview
	- Accessing data
	- Cache replacement strategies
	- Prefetching
- File structure
- Index Files
- Imagine a nested loop join
	- Outer relation A has 10 blocks, inner relation B has 6 blocks
- Buffer size 6 blocks
- Assume Caching with FIFO (first in first out)
	- Cache is filled with A1 and B1, B2, B3, B4, B5
	- Loading B6 replaces A1
	- For next inner loop, A1 must be loaded again, replacing B1
	- For loading A2, B2 is replaced, B1 replaces B3, …
	- Altogether: 70 reads
- FIFO is a typical OS caching strategies
- DB needs to be able to control cache behavior

#### Caching Strategies – Better Strategy

- Imagine a nested loop join
	- Outer relation A has 10 blocks, inner relation B has 6 blocks
- Buffer size 6 blocks
- Proceed as follows
	- Cache is filled with A1 and B1, B2, B3, B4, B5
	- Loading B6 replaces B5
	- For next outer loop, A2 replaces A1
	- Inner loop: B1-B4+B6 without replacement
	- B6 replaces B5
	- …
	- $-$  Altogether:  $1+6+9+9=25$  block reads
- What to manage?
- How much to load?
	- Optimal strategy ensures block is in buffer before request
	- "Block-at-a-Time" versus "Read ahead"
- What to replace?
	- Cache replacement strategies
- Good caches requires information flow from DB layer to buffer manager
	- Example: Reading complete relation (read ahead)
	- Example: Executing a "Nested Loop Join" (fix outer-loop blocks)
- Blocks (default): OS blocks or database blocks
- Records: Not used because "sub-IO" cost
- Chunks
	- Group blocks into larger "chunks"
	- Less administration cost at buffer manager (buffer lists)
	- IO on chunks can exploit sequentially placed blocks on disk
	- Good for very large operations (large table joins or sorts)
	- [Disk controller automatically imitates chunking]
- Tables
	- Fix all blocks of heavily used tables
	- E.g.: System catalog, Oracles CACHE parameter
- Load blocks not yet needed but probably soon
- **Examples** 
	- If block from relation is requested, also load next blocks
		- Possible full table scan?
	- If object is accessed, also load referenced objects
		- Not implemented in RDBMS, but successful in OODBMS
- Disc pre-fetching if sector is requested, read entire track
- Pre-fetching requires replacement of multiple blocks
- Using sequential and asynchronous (non-blocking) IO, prefetching costs little and can save a lot of time

# General Replacement Strategies

Verfahren

- Properties of blocks
	- Age(s)
		- Time since block was loaded
		- Last time accessed
	- Living references
	- Demand: Number of accesses over (recent) time
- Trade-offs

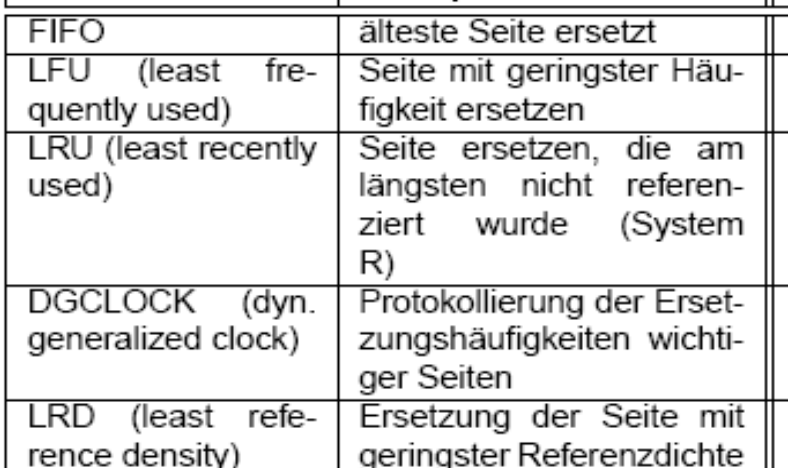

Prinzip

- Young blocks have few refs, but are involved in current operations
- Old blocks have many refers, but might get out-of-use right now
- Practice
	- Query / Operator-specific strategies (explicit pinning)
	- Use / weight multiple properties

#### Lessons

- Many general caching strategies have been (and are still) developed
- Simple strategies are surprisingly good
	- LRU or even random
	- Commercial databases: Mostly LRU
		- With fixing of blocks and special tricks for large operations
- When block is requested
	- Critical operation: Search blockID in queue
		- Very often performed
	- Implemented with two lists
		- Queue sorted by least access
		- Maintain pointers on first and last position
		- Hashmap: BlockIDs to queue positions (quasi-constant time)
- Access block: Delete and push on top of queue
- Evict block: Remove from bottom of queue
- Load block: Add at top of queue

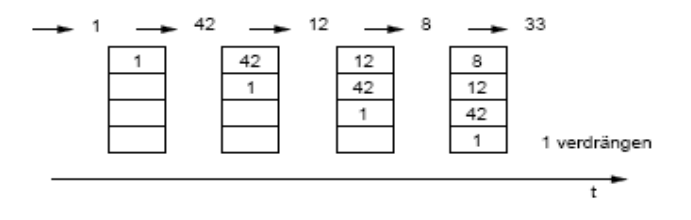

- Be aware: Your data is not written immediately
	- Cache manager needs to check if writing before replacement is necessary (dirty flag)
	- With caching, data stays on volatile device much longer than without
	- Special care required recovery strategies
- Cache consistency in distributed systems
	- If more than one system caches, data may become stale
	- Requires some form of synchronization
- Cache consistency in multi-TX systems
	- If more than one TX changes data, multiple versions of a block may exist
	- Requires some form of synchronization

#### Semantic Caching: Cache query result

- Example
	- Q1: "Select name from person where age>45"
	- Q2: "Select \* from person where age>18"
	- Q1 can be answered using result tuples from Q2
- Powerful but complicated technique
	- Can a query be answered using results of one or more other q's?
	- Query containment, "answering queries using views"
- Very complicated for write operations
	- Cached result blocks are not IO blocks
- Semantic caching not used by any real DB today
	- Note: Normal caching sometimes "mimics" semantic caching
	- If Q1 executed after Q2, blocks from Q2 are in cache
	- But: Computations need to be repeated (e.g. aggregation)

# Many Tasks Compete for Main Memory

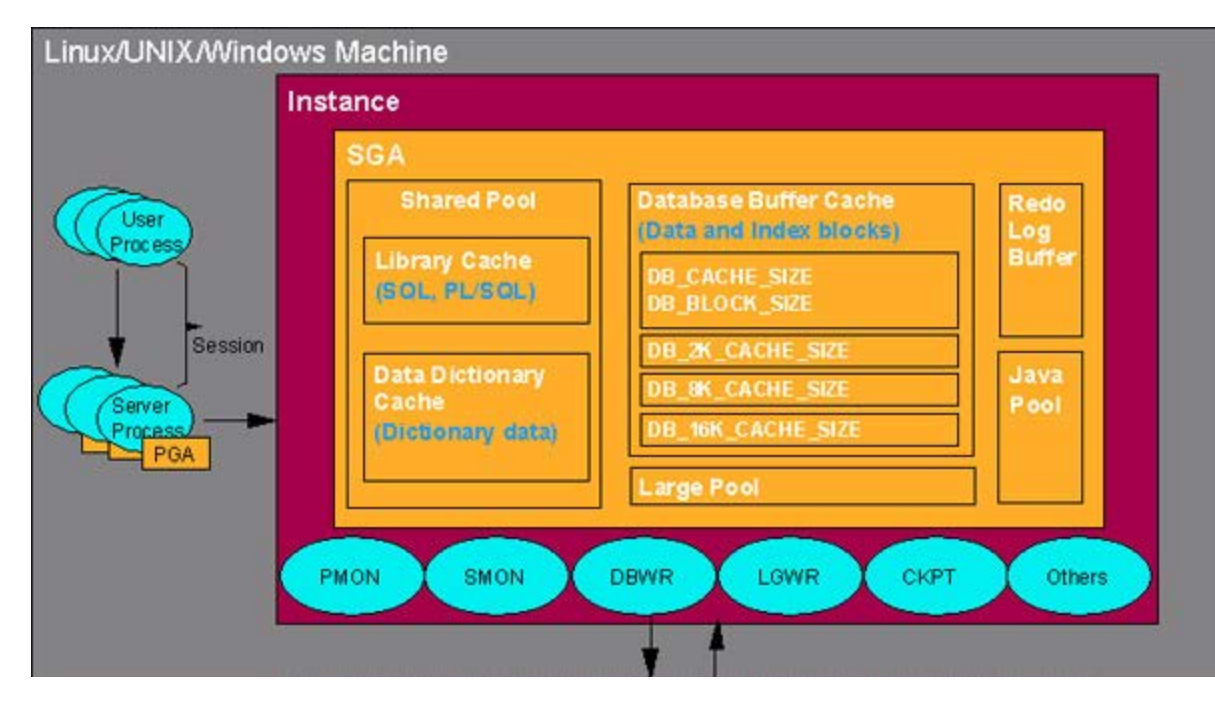

- SGA: System global area
	- Processes communicate through SGA
	- Requires locking of main memory structures latches
- Library cache: buffers SQL prepared statements using LRU
- Java pool: area for java stored procedures
- Each process additionally gets its PGA (process global area)
- Each area is limited and can become a bottleneck

Ulf Leser: Implementation of Database Systems, Winter Semester 2016/2017

## Content of this Lecture

- Caching
- File structure
	- Heap files
	- Sorted files
- Index Files

#### 5 Layer Architecture

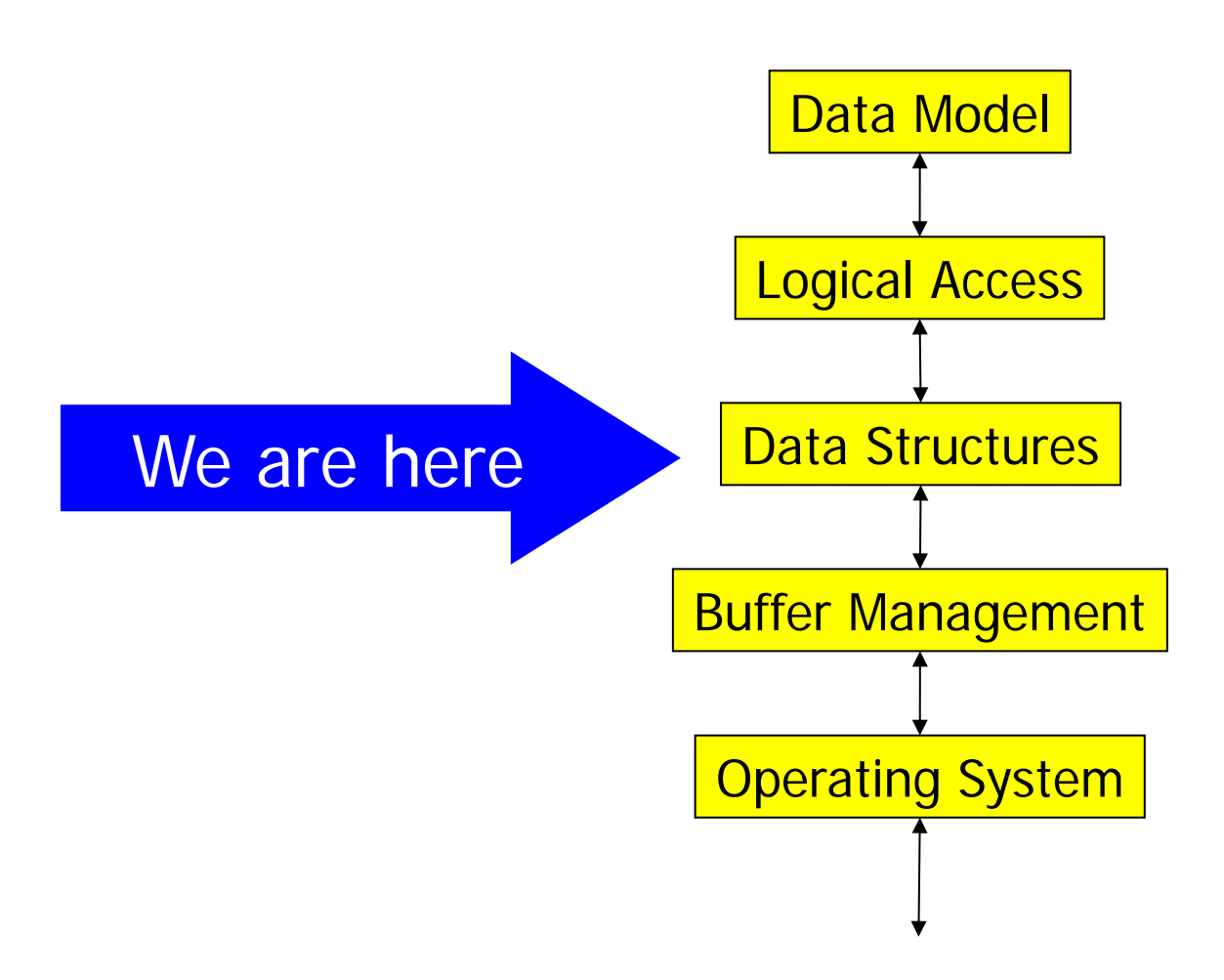

# Files and Storage Structures

#### • We have

- Records are stored in blocks
- Blocks are managed/cached by the buffer manager
- Access records by TID through cache manager with adr-translation
- But DBs usually search records with certain properties
	- SELECT \* FROM COSTUMER WHERE Name = "Bond"
	- SELECT \* FROM ACCOUNT WHERE Account  $\#$  < 1000
- This is not "access by TID"
- There must be more clever ways than scanning

Records are stored sequentially in the order of inserts

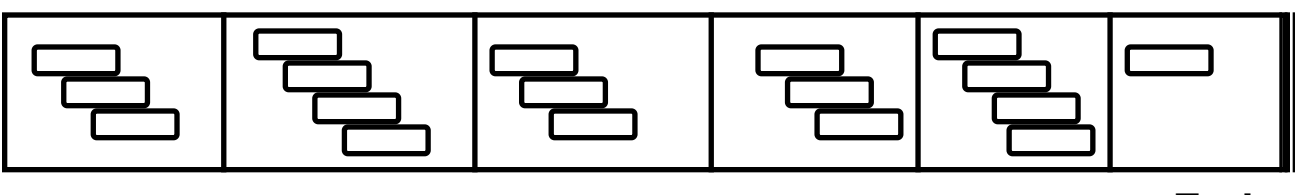

**End of File**

- Insert always add to end of file
- "Holes" occur if records are deleted
- Minimal number of blocks :  $b = \lceil n / R \rceil$ 
	- With  $n =$  number of records,  $R =$  number of records per block
- Better to keep some space free for growing records
	- Fraction depends on expected read/write ratio
- In the following: We assume highly selective searches
	- Only a few records qualify
- Search with value
	- b/2 block IO in case of successful searching a PK (on average)
	- b block IO in case of failure or searching non-unique values
- Insert record without duplicate checking
	- Remember: relational model is per-se duplicate–free
	- Simple case: read last block, add, write last block: 2 IO
	- Free list management makes things more complicated
- Insert record with duplicate checking / delete record
	- b/2: for successful search and no insert (on average)
	- b+1: in case of search without success and insert

# Deleting Records

- First issue: File fragmentation
	- Move records in block to gather larger chunks of free space
	- In case of underflow: Remove blocks
		- And change block translation table
- Second issue: Dangling pointers
	- In case of deletes, existing references (indexes) need to considered
	- Option 1: Update references
		- Requires to keep a list of all active references per record
		- One record deletion results in multiple physical deletions
	- Option 2: Use tombstones
		- Only mark record as deleted (e.g. null in block-dir)
		- References are updated only when used
		- Very fast at deletion time, some effort later

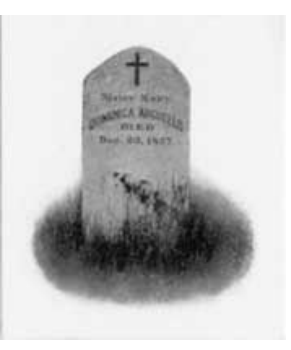

- Sort records in file according to some attribute
	- Faster searching when this attribute is search key
	- More complex management order must be preserved
- Operations and associated costs
	- Search (using binsearch on blocks)
		- log(b) IO; searching in block is free (as always)
			- Note: That's mostly random IO!
	- Change / delete record based on value
		- First search in log(b)
		- Write changes / mark space as free
	- Insert record
		- First search correct position in log(b)
		- Then do what?
- General: Reserve free space in every new blocks
	- Don't fill blocks to 100% when allocated first time
	- Chances increase that later insertions can be handled in the block
- Option 1: Use space available in block
	- 1 additional IO for writing
- Option 2: Check neighbors
	- See X blocks down and X blocks up in the file (usually  $X=1$ )
	- When space is found, in-between records need to be moved
		- Add change block translation table
	- Cost: depends on how far we need/want to look
- Option 3: ?
- Option 3: Generate overflow blocks
	- Create a new, "orthogonal" overflow block and insert record
	- When blocks are connected by pointers
		- Sorted table scan still possible as blocks are chained in correct order
		- New block will not be in sequential physical order
	- When block is added at end of file
		- Sequential-IO table scan still possible, but not in order of attribute
		- Requires that continuous space is reserved for growing tables
			- Oracles "Extent"

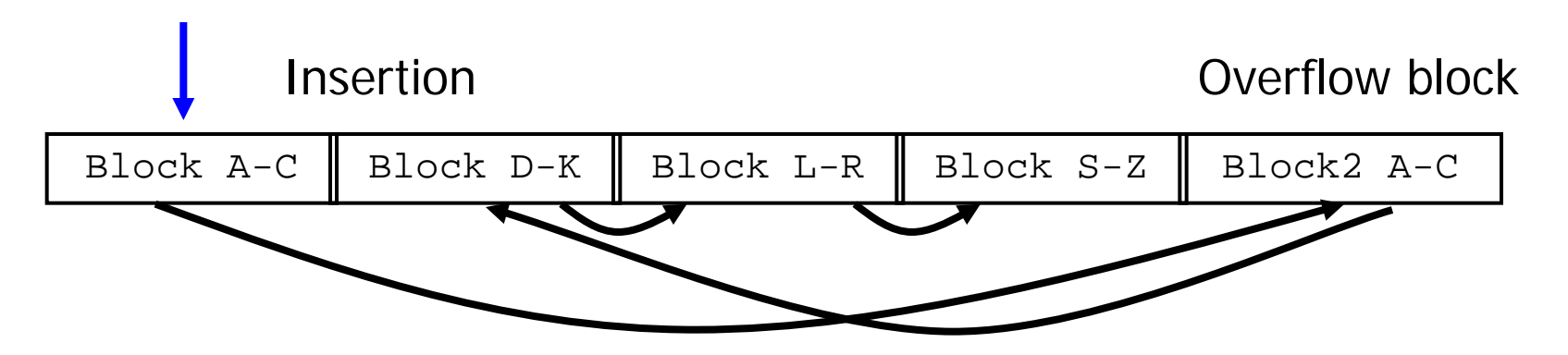

- Some cost of keeping order (INSERT requires log(b) search first, management of overflow blocks, …)
- Only one search key
	- Searching on other attributes requires linear scans
	- See multi-dimensional indexes
- Search time grows logarithmically with b
	- $-$  For 10.000.000 blocks, we need  $\sim$ 23 IO
- Can we do better?

## Idea 1: Interpolated search; Build Histograms

- Partition key value range into buckets
- Count number of keys in each bucket
- Searching: Start at estimated position of search key
	- Example: Search "Hampel", [A-C]=7500, [D-F]=6200, [G-I]=3300
	- Estimated position:  $7500+6200+(3300/3)*2 + ...$
	- Continue with local search around estimated position
- Advantages
	- Very little IO if data is uniformly distributed exact estimates
	- Small space consumption when few buckets are used
		- But: the more buckets (higher granularity), the better the estimates
- **Disadvantages** 
	- Histograms (statistics) need to be maintained (see later)
		- Updates and synchronized: Potential bottleneck for update operations on multiple records in the same bucket
	- Choosing optimal bucket number and range is difficult

## Content of this Lecture

- Caching
- File structure
	- Heap files
	- Sorted files
- Index Files

# Idea 2: Decrease b: Essential Info in less Blocks

- Use additional file (index) storing only keys and TIDs
- Searching: (Bin-)search index, then access data by TID
- Advantages
	- Data file need not be sorted any more
		- Faster inserts in data file, but additional cost for updating index
			- I:nteger keys: Fixed-length index entries; strings: Use fixed-length prefix
		- But no fast sorted scans anymore (e.g. for sort-merge join)
	- Faster search due to smaller records and less blocks:  $b_{index} < b_{records}$
	- Several indexes can be build for several attributes
		- More flexibility, more update cost
- **Disadvantages** 
	- More files to manage, lock, recover, …
	- Advantage shrinks if many tuples are selected (e.g. range queries)
- Data file has records sorted on key
- Index stores (first key, pointer) pairs for each data block
- Index record  $(k_{i}$ , ptr): For all k in ptr $\uparrow$ :  $k_{i} \leq k \leq k_{i+1}$
- Sparse index: Only put first key per block in index

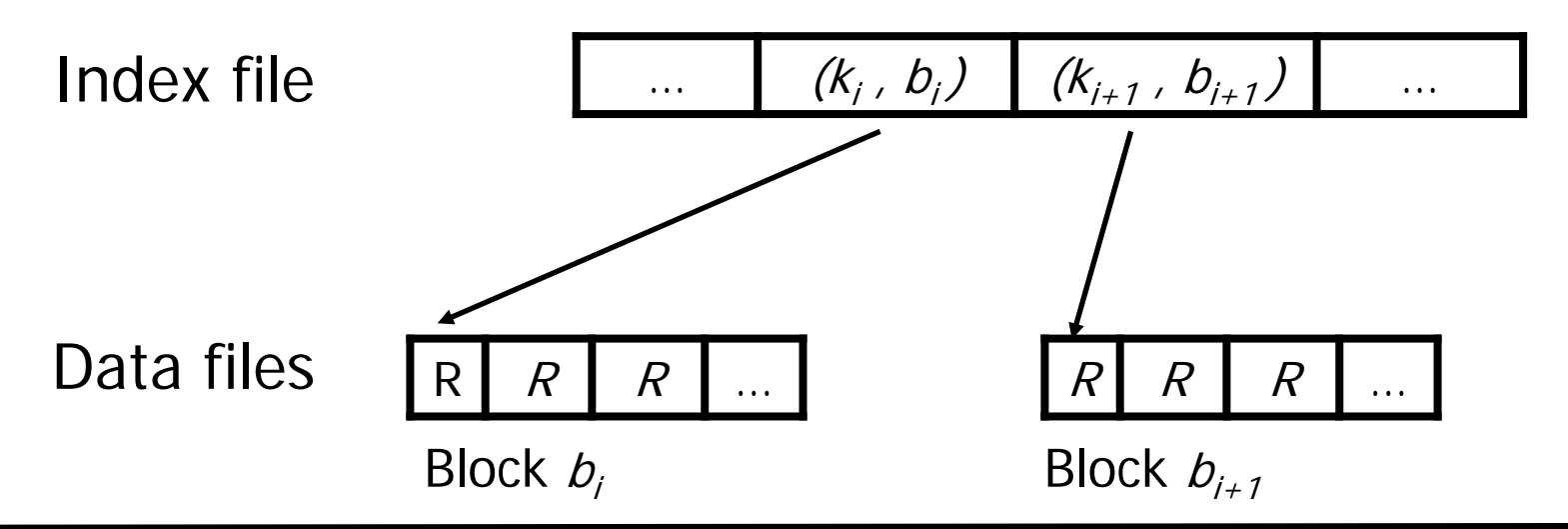

Ulf Leser: Implementation of Database Systems, Winter Semester 2016/2017

- Search key in index using binsearch, then access by TID
- Advantages
	- Index has only few keys:  $b_{index}$  <<  $b_{records}$ 
		- Assume 10.000.000 records of size 200,  $|blockID|=10$ ,  $|search key| = 20$ , block size=4096
		- Number of blocks  $b = 10.000.000*200/4096 = 500.000$
		- Access if kept sorted:  $log(500.000) \sim 1910$
		- Index-seq file:  $log(500.000*(10+20)/4096) \sim 12$  IO +1 for data
	- Chances that index fits (mostly) into main memory
- Disadvantages
	- Only possible for one attribute (data file must be sorted)
	- More administration (compared to heap file)

#### Index-Sequential Files: Other Operations

- Insert record r with key k
	- Search for block b<sub>i</sub> with  $k_i \le k \le k_{i+1}$
	- Free space in block? Insert r; done
	- Else, either check neighbors
		- Index needs to be updated, as block's first keys change
	- … or create overflow blocks
		- Option 1: New block not represented in index; index not updated
			- More IO when searching data, as overflow blocks need to be followed
		- Option 2: Index is updated (more IO at time of insertion)
			- We need to insert into the index leave free space in index blocks!
- I deas for improving search further?

#### Multi-Level Index Files

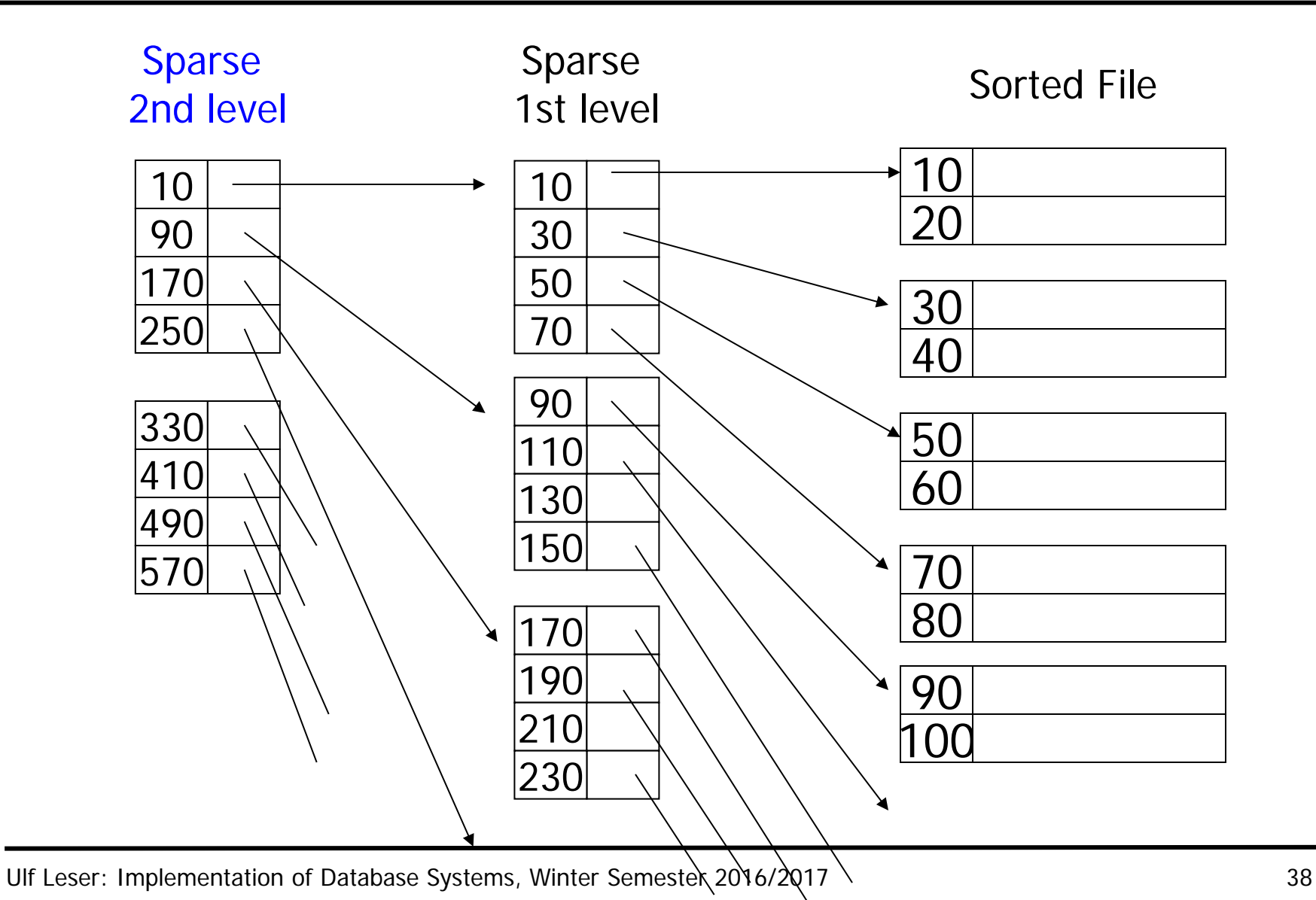

#### Hierarchical Index-Sequential files

- Build a sparse, second-level index on the first-level index
	- First level may be spare or dense
	- All but the first level must be sparse; why?
- Advantages
	- Access time reduces further
		- Assume 10.000.000 records of size 200,  $|blockID|=10$ ,  $|search key|=20$ , block size=4096, b = 500.000
		- Index-seq file:  $log(500.000*(10+20)/4096) = 12+1$  block IO
		- With second level:  $log(3662*(10+20)/4096) = 5+2$  blocks IO
		- With three levels:  $log(28*(10+20)/4096) = 1+3$
	- Higher levels are very small cache permanently
- With more than one level, inserting becomes tricky
	- Either degradation (overflows) or costly reorganizations
	- Alternative: B-trees (later)

### Index Files and Duplicates

- What happens if search key is not unique in relation?
- Index file may
	- Store duplicates: one pointer for each record
	- Ignore duplicates: one pointer for each distinct value
		- Smaller index file
		- Requires sorted data file
		- "Semi-sparse" index
- **Index degradation** 
	- If only few distinct values exist, every search selects many TID
		- E.g. index on Boolean attributes index has only two different entries
	- Semi-sparse index leads to less IO
	- But selects blocks in random IO scan might be cheaper

# Secondary Index Files

- Primary ind.: Index on attribute on which data file is sorted
- Secondary index: Index on any other attribute
	- Cannot exploit order in data file
	- Must be dense at first level
- Improvement: Use intermediate buckets
	- Buckets hold TIDs sorted by index key
	- Buckets don't store key values
	- Advantageous for low cardinality attributes

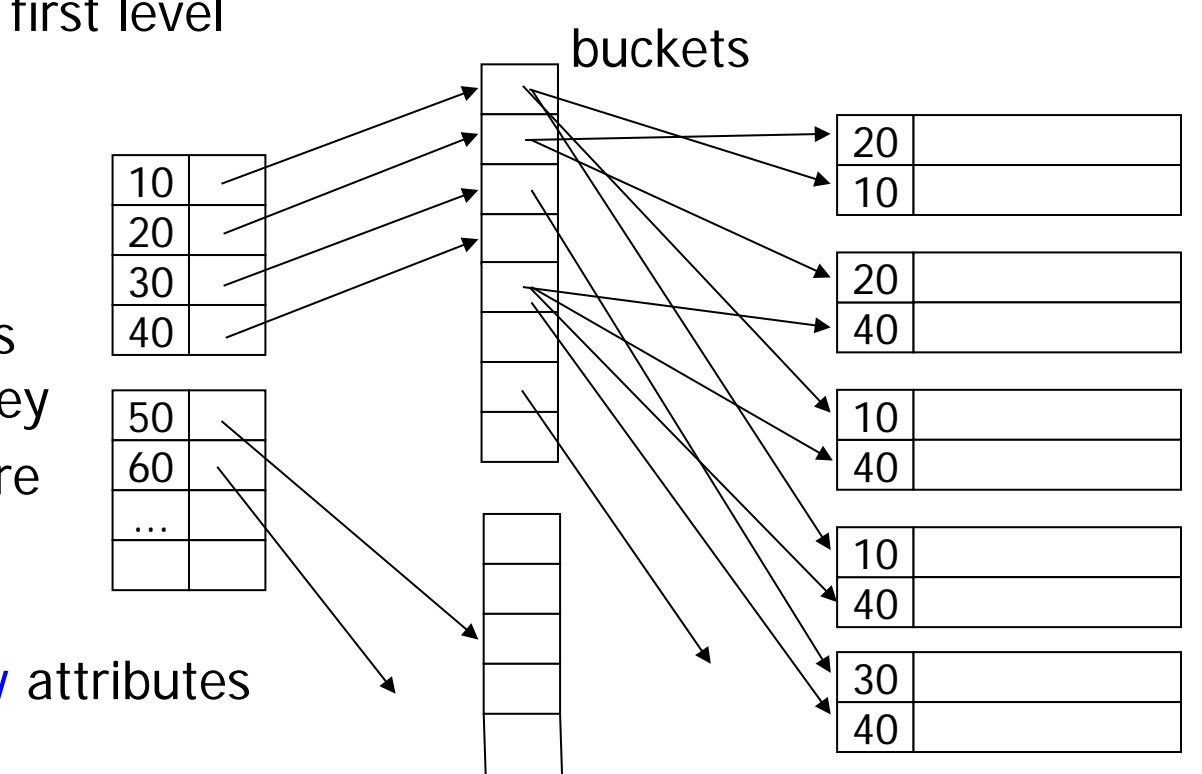

#### Buckets for Secondary Index Files

- Index stores keys and ptr to buckets; buckets store TIDs
- Good if many TIDs with same attribute value exist
- That's essentially a persistent hash partitioning
- Compute joins and AND's by intersecting TID-lists

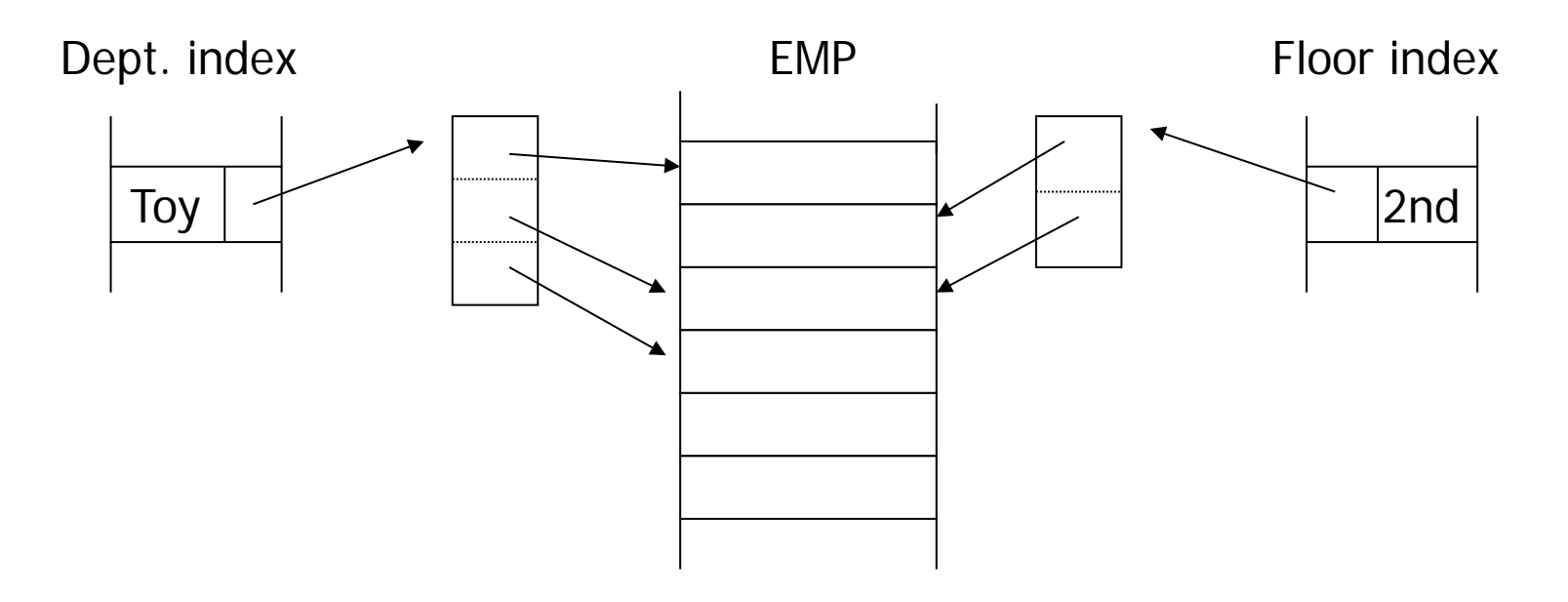

# Example

- Query: "All employees in TOY dept. located on 2nd floor"
	- Use floor index to find TID-list  $L_1$
	- Use department index to load TID-list  $L<sub>2</sub>$
	- Compute L=  $L_1 \cap L_2$
	- Load employee data only for TIDs in L
- Advantage increases with more conditions (STAR join)

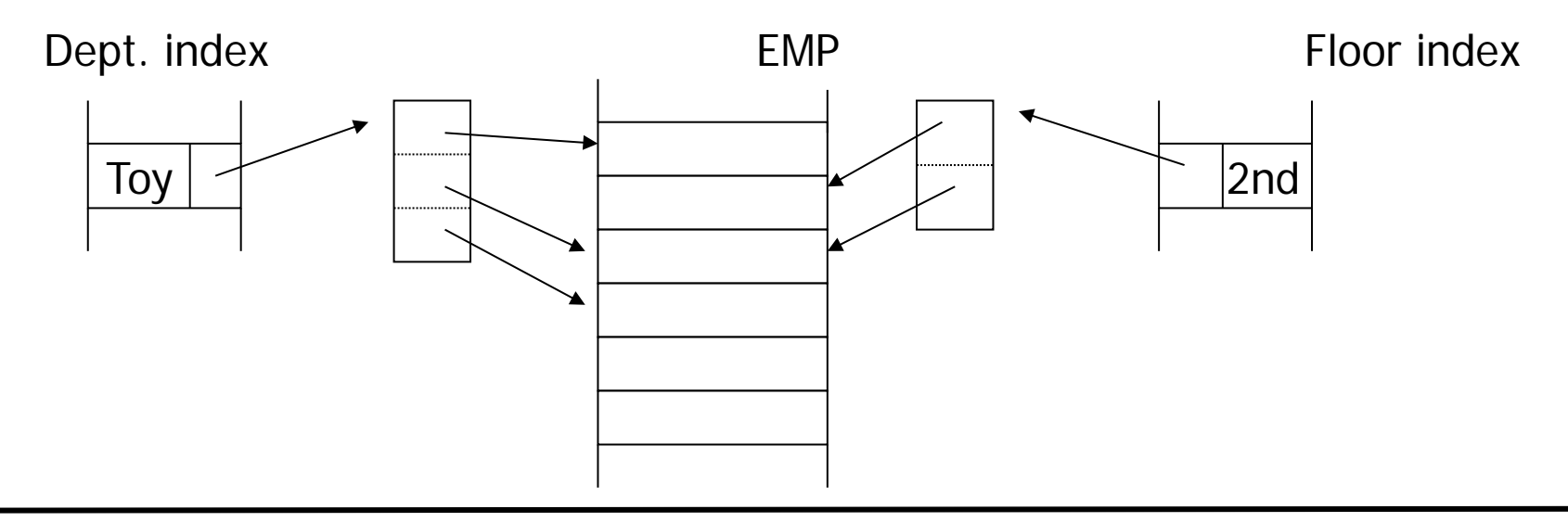

- Per default: Secondary B\* tree indexes
- Data files usually are heap files
	- Exception: Index-organized tables (IOT)
	- Recommended only for "read-only" tables
- No primary indexes
	- Do not confuse with primary key there is always an index on a primary key (why?)
- Cluster index cluster two tables and index common key
	- Example: Cluster department and employee on common depNum
	- Tuples with same depNum will go into same data block
	- Cluster index: Create index on depNum (~ persistent join)
	- Oracle has no clustered indexes use index-organized tables
- Use primary index (index-organized file) on sorted file
- Build secondary index including all attributes of the table in desired second order
	- Example: employee (ID, name, dep#, income)
	- Create IOT employee (ID, name, dep#, income)
		- Sorted by ID
	- Create index on employee (name, ID, dep $#$ , income)
		- Sorted by name
- Maintained by database
	- Doubled space consumption
	- Faster queries
	- Increased cost for UPDATE, DELETE, INSERT

# Excursion: Indexing Text

#### • Information retrieval

- Searching documents with words
- Typically, each document is represented as "bag of words"
- Queries search for documents containing a set of words
- Naïve relational database way fails
	- Indexed varchar2(64KB) attribute containing text
	- Doesn't allow for WORD queries
	- We cannot store each word in an extra column
- Alternatives?

#### Inverted Lists

- Build a secondary, bucketed index on the words
- Find documents by intersecting buckets
	- Enables AND, NOT or OR

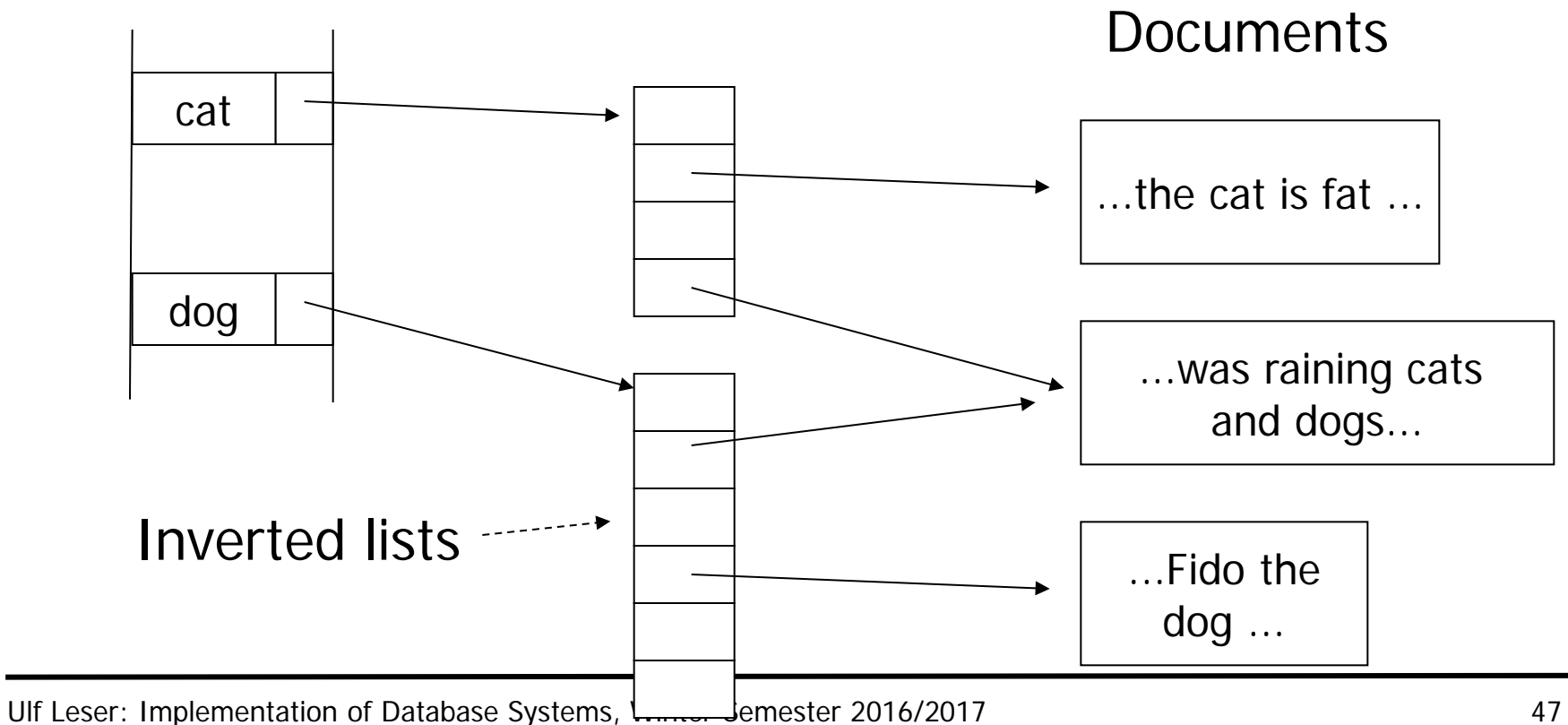